### **Solenzara SF6 Catalogue**

#### **Introduction.**

This document describes how the Solenzara data is converted into the SF6 format.

The SF6 format contains additional data not held in the Solenzara files. The Solenzara files are intended to simply describe the data needed for creating validated orders.

SF6 restricts product codes to 6 characters. Where the Solenzara catalogue uses codes greater than 6 characters then these will be truncated thus rendering the catalogue ineffective. **This is a restriction of the SF6 catalogue**.

Additionally tint colour codes are restricted to 3 characters.

### **Header file.**

This is shown in the program as a list of values for entries. A code and manufacturer name do need to be provided.

Lens file.

This is generated from lenses.csv.

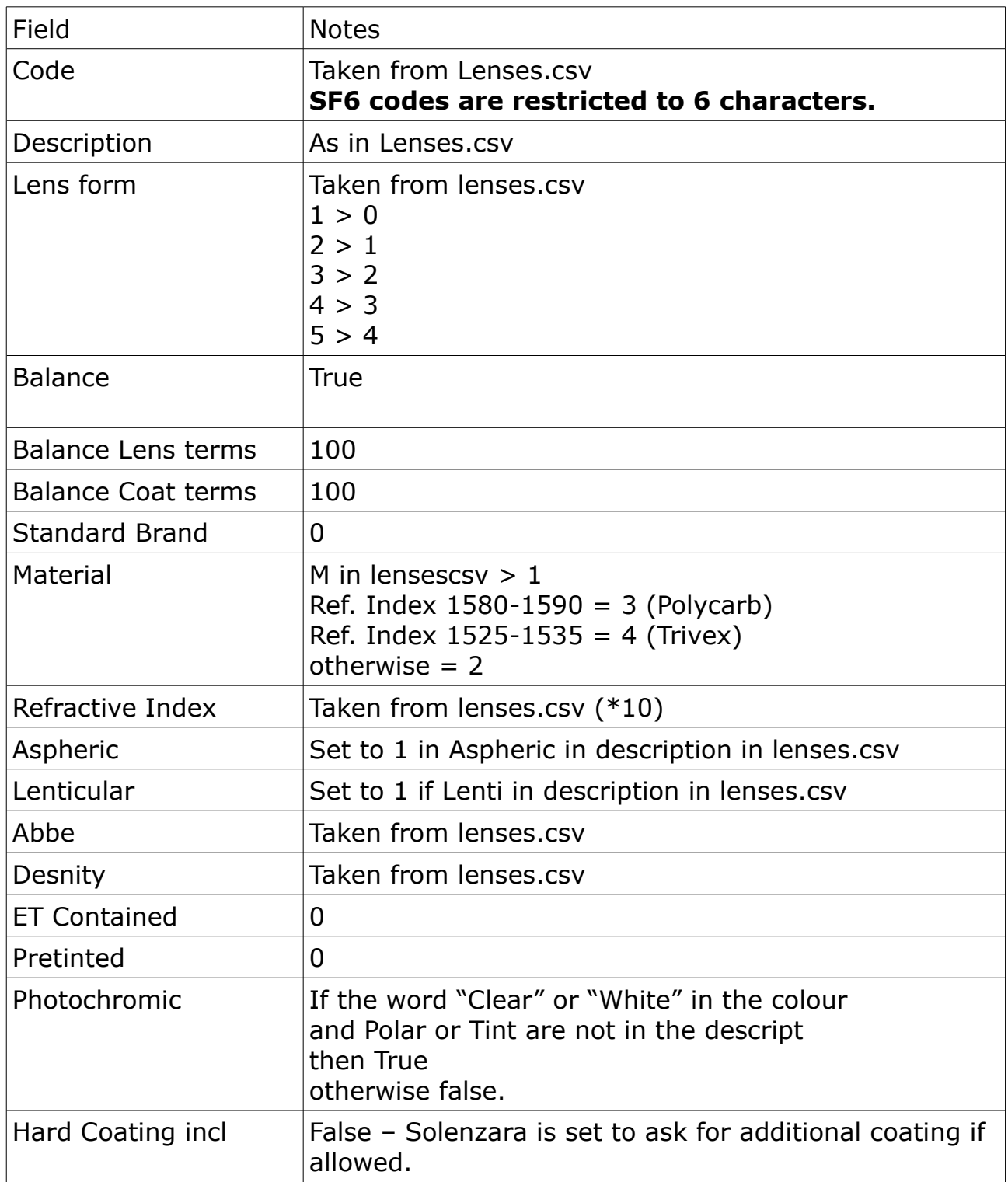

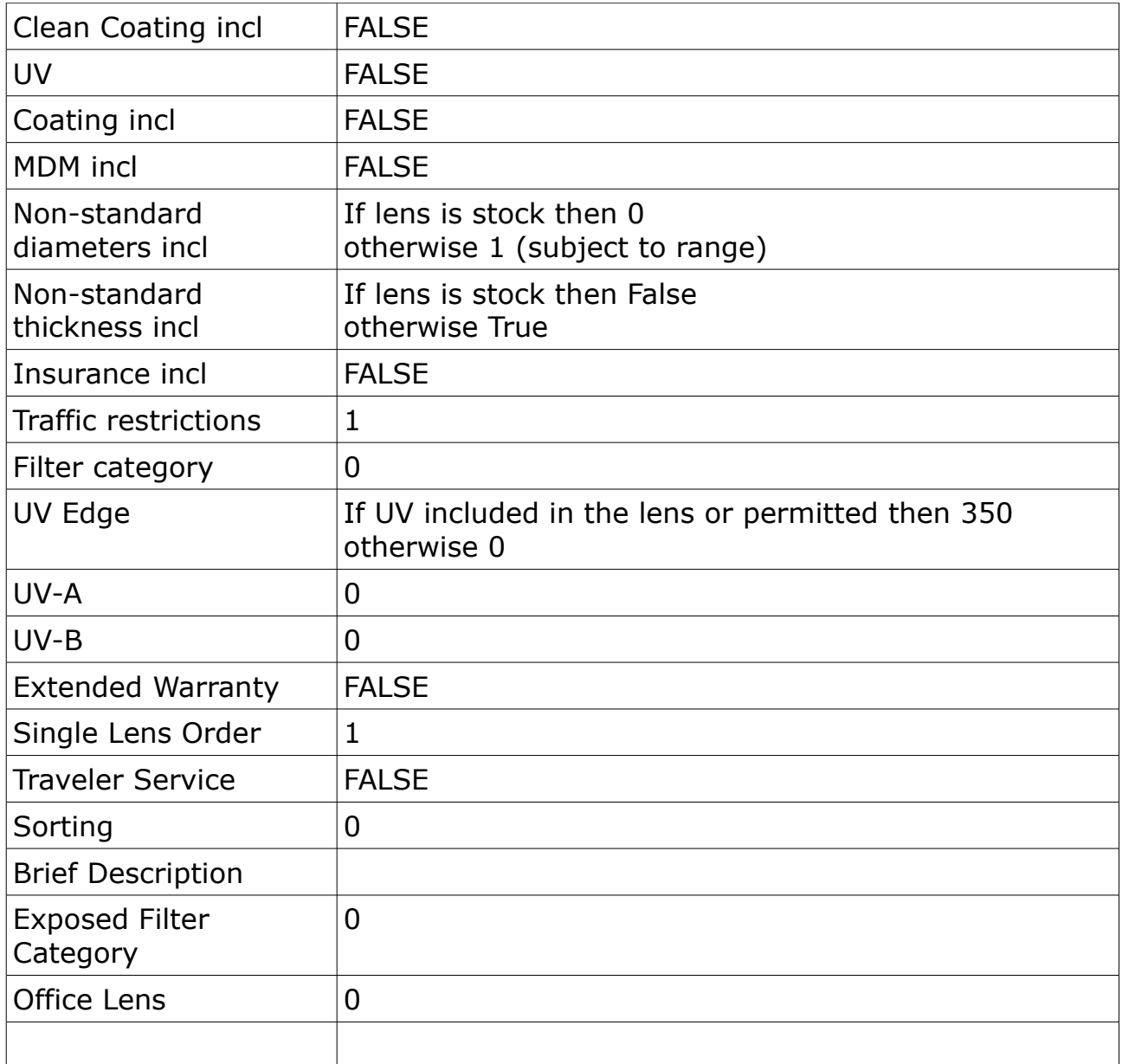

Ranges.

### **Geo.**

This is generated from lenses.csv and ranges.csv

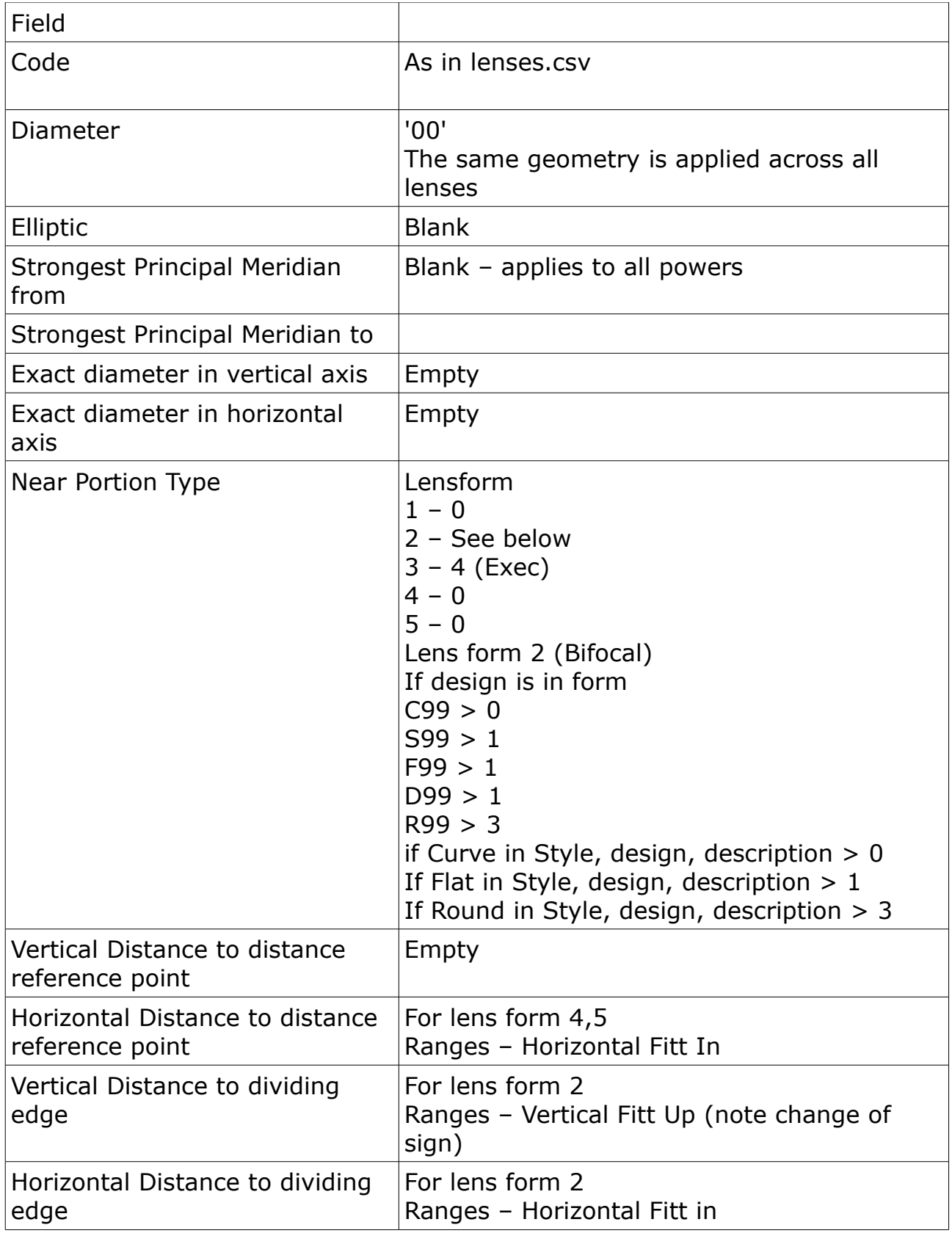

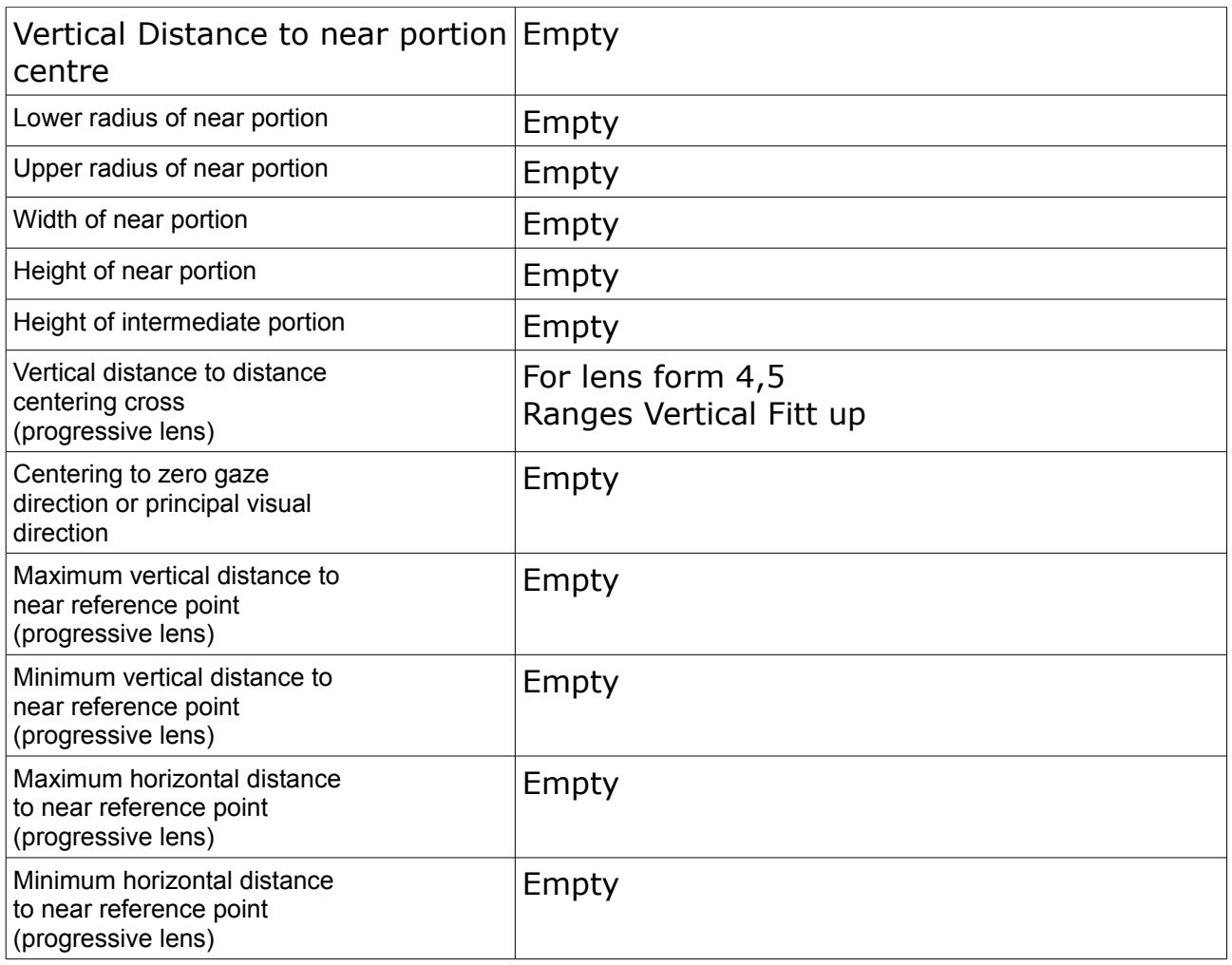

## **Prices**

Only prices in price list 1 are exported. Data is taken from Prices.csv

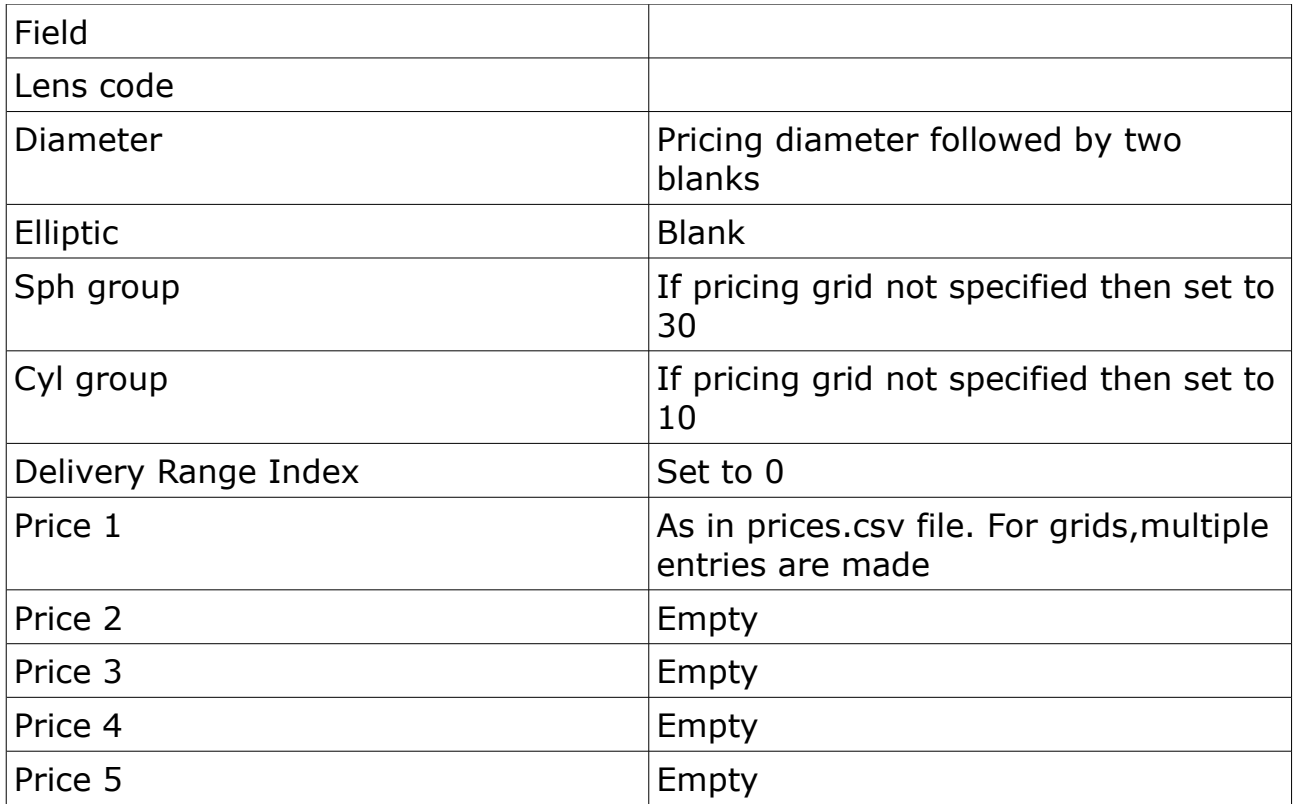

# **Options.Dat**

This is taken from the treatment file(Treat.csv). Note that Extras such as Prism are not defined in Solenzara so are not included.

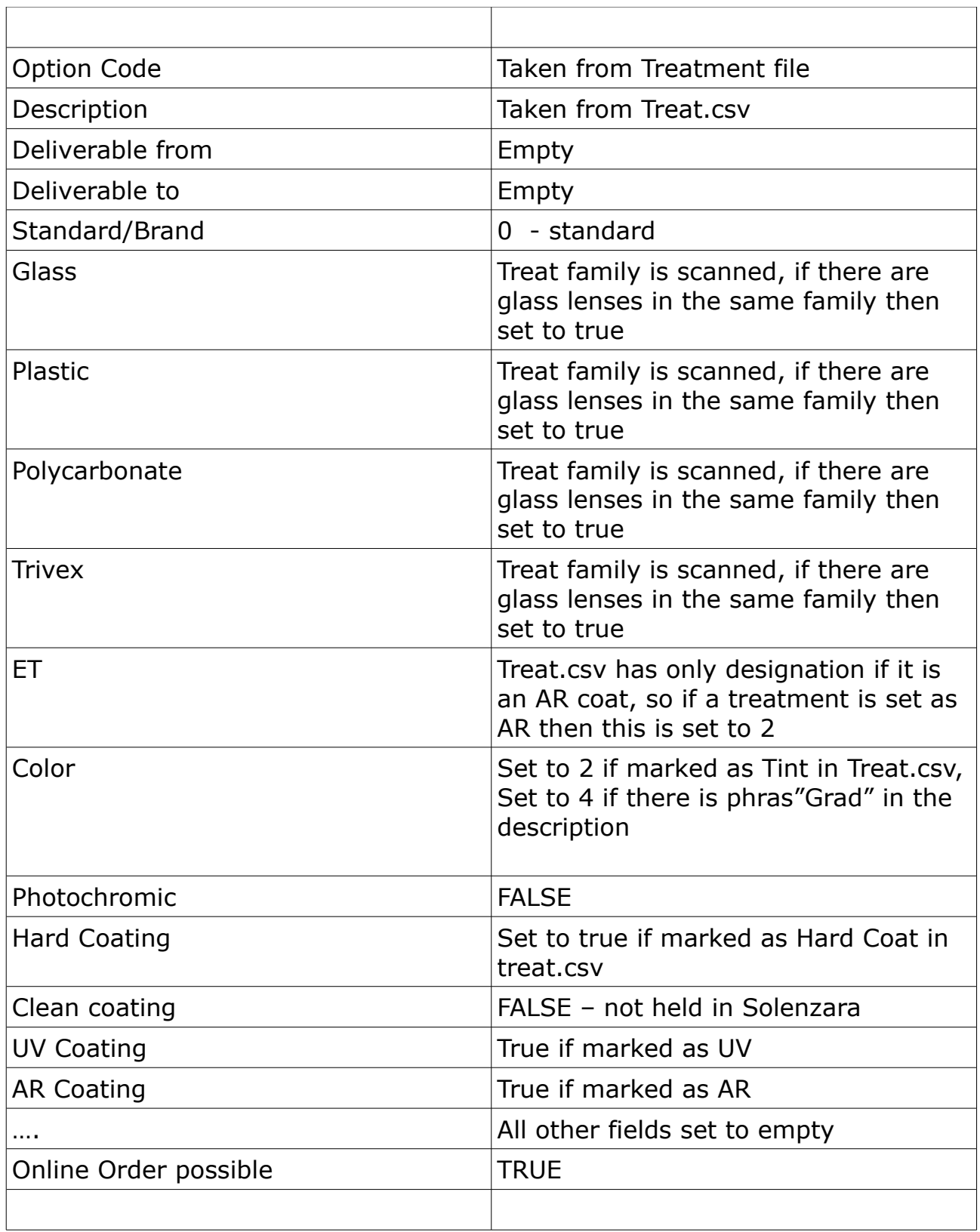

#### **Option Colours Data.**

This is not generated as all the tint colour code information available in Solenzara is caught in the Options.dat file.

#### **Combinations.**

The Solenzara approach is to to define which coatings / tints are permitted on each lens. Thus, in the SF6 catalogue each coating tint is initially defined to be not available on any lens and then for each lens, each coating / tint in the permitted family is marked as permitted.

#### **Other Files.**

The following files are not currently created.

Code Substitution – Solenzara only has current lenses in its catalogue Product Group - Solenzara does not the concept of product grouping Order Options – Solenzara has a comprehensive method for defining freeform options which is not easily compatible with this. OECodes – Solenzara does not hold OPC barcode data

Information – Solenzara does not currently hold this.